[pawel@cs.uni.wroc.pl](mailto:pawel@cs.uni.wroc.pl) <http://pawel.ii.uni.wroc.pl/>

## Prezentacja danych

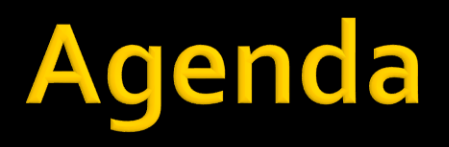

- **W**prowadzenie
- Modele danych
- **Kontrolki**
- **Filtering, Sorting, Paging**
- **Wzorzec specyfikacji**
- **Inne aspekty**

## Wprowadzenie

- Dane można reprezentować na różne sposoby
	- W postaci formularza
	- **Tabelarycznie**
	- Za pomocą iteratorów
		- Analogiczne do tabel, ale każdy wiersz ma dowolny układ
	- **Tabele przestawne**
	- Wykresy
	- … i wiele innych
- W dalszej części skupimy się głównie na prezentacji tabelarycznej

## Modele danych

- Do tej pory operowaliśmy modelem biznesowym
- Jednak do pokazania widoku potrzebujemy czasami innej perspektywy danych
	- **... pojawiają się czasami inne potrzeby walidacji**
	- **... albo agregacje do realizacji np. stronicowania**

#### **Osoby coś tam gdzieś tam jakoś tam Person**

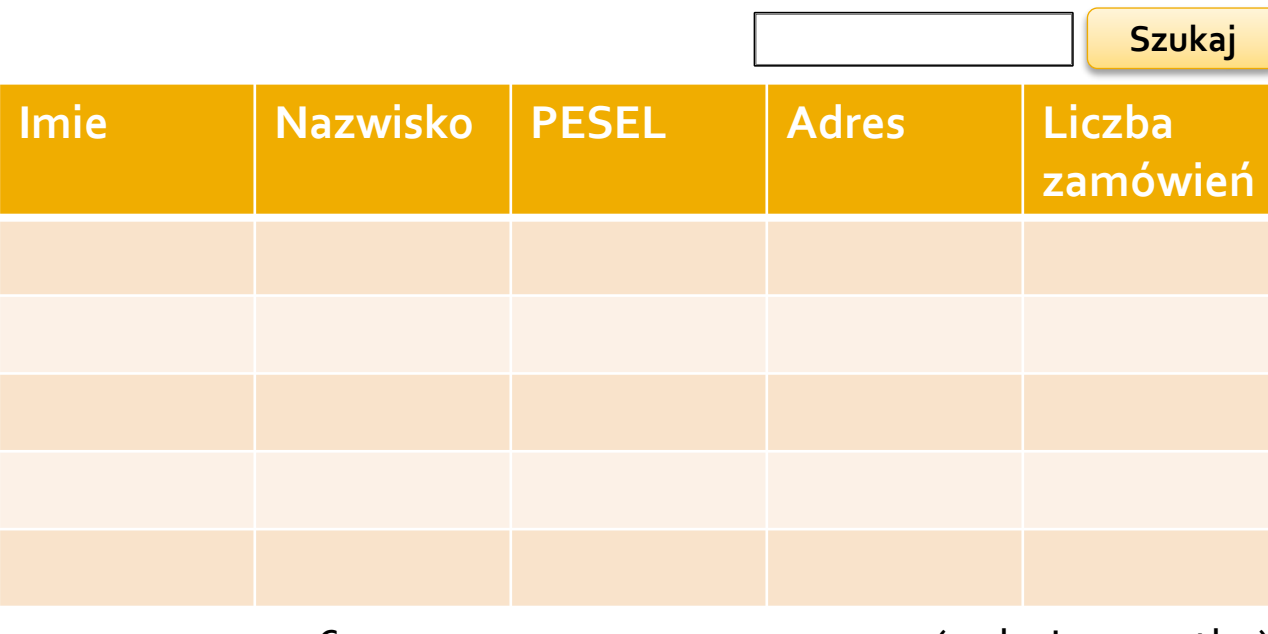

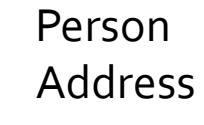

Order **OrderLine** 

Product

<< < 1 2 3 4 **5** 6 … 10 > >> (pokaż wszystko)

## **Modele danych**

- Wyróżniamy
	- **Model biznesowy**
	- Model prezentacji
		- <http://martinfowler.com/eaaDev/PresentationModel.html>
	- Obiekty DTO
		- <http://martinfowler.com/eaaCatalog/dataTransferObject.html>

#### Prezentacja danych

- **Jak prezentować?** 
	- Listy
	- Tabele proste, przestawne
	- Wykresy

■ Do prezentacji danych korzystamy z kontrolek

## Kontrolki

- **Darmowe kontrolki** 
	- JQuery Data Tables <https://www.datatables.net/>
- **Płatne rozwiązania** 
	- Telerik: <http://www.kendoui.com/>
	- DevExpress:

<https://www.devexpress.com/Products/NET/Controls/ASP/MVC/>

■ ComponentOne:

<http://www.componentone.com/SuperProducts/StudioASPNET/>

- Przegląd narzędzi
	- <http://www.creativebloq.com/design-tools/data-visualization-712402>

# **Filtering, Sorting, Paging**

- Klasycznym problemem związanym z prezentacją kolekcji elementów jest
	- Stronicowanie
	- Sortowanie
	- Filtrowanie

# **Filtering, Sorting, Paging**

- Operacje stronicowania(...) można wykonywać
	- Po stronie klienta (np. w przeglądarce)
		- Czyli wszystkie dane przesyłane są do klienta
	- **Po stronie serwera aplikacji** 
		- Czyli pobieramy wszystko z BD i wtedy wykonujemy operacje
	- Po stronie repozytorium danych
		- Najczęściej oznacza to wykonanie operacji na DBMS

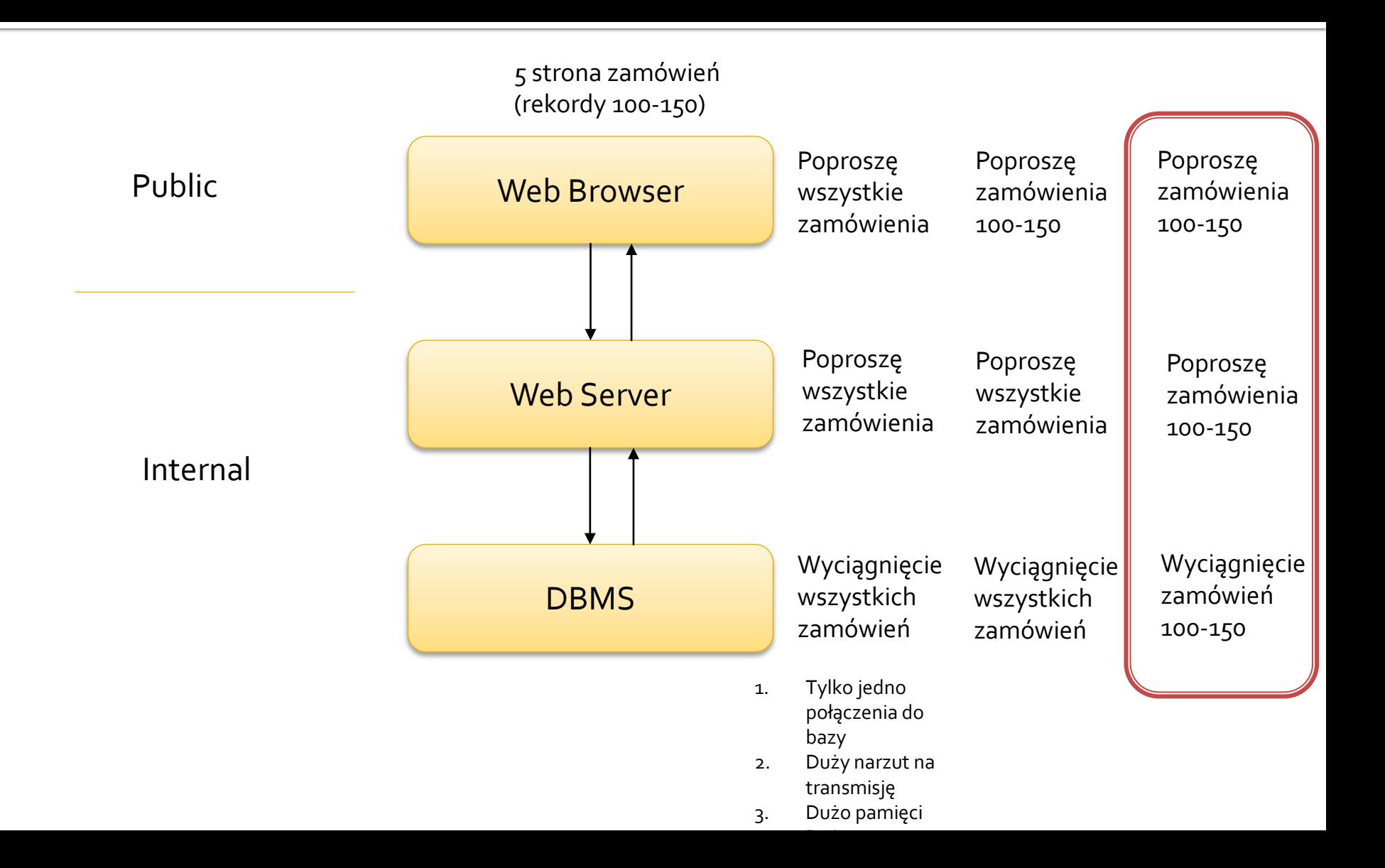

# **Filtering, Sorting, Paging**

- **Najbardziej efektywna jest opcja 3** 
	- Ale wcale niekoniecznie zawsze najlepsza
- Można też łączyć, czyli np.
	- **Eiltrowanie po stronie serwera bazy danych**
	- **Resztę operacji po stronie serwera aplikacji**

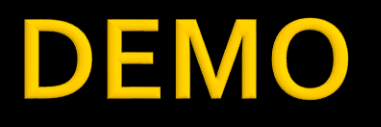

**WebGridExample** ChartExample

## <u>Wzorzec specyfikacji</u>

- Jak efektywnie budować kryteria pobierania danych?
	- Odpowiednie metody przygotowane do potrzeb?
	- **Przekazywanie fragmentu "where" do HQL-a?**

#### Wzorzec specyfikacji

- Oryginalne podejście:
	- [http://en.wikipedia.org/wiki/Specification\\_pattern](http://en.wikipedia.org/wiki/Specification_pattern)

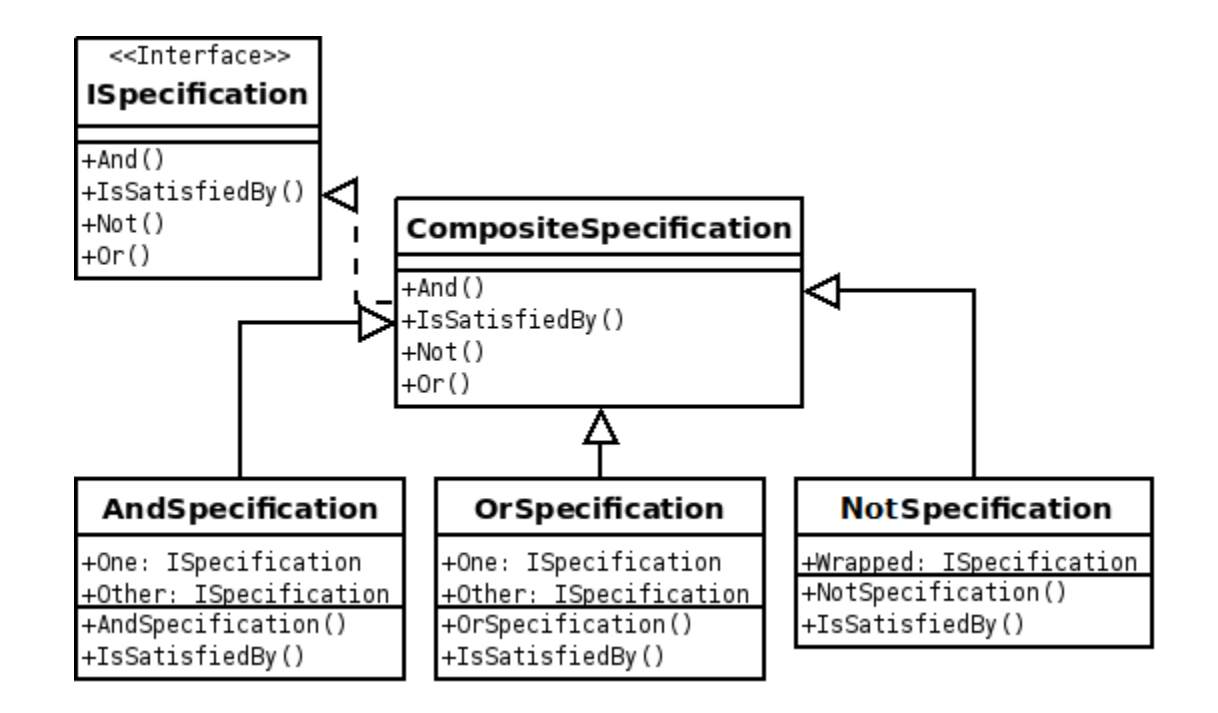

## <u>Wzorzec specyfikacji</u>

- Jaki jest problem z klasycznym podejściem?
- Bardziej efektywna implementacja w .NET
	- Oparta na LINQ
	- Oparta na leniwości

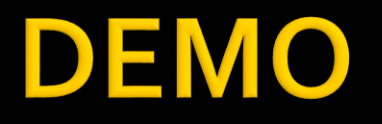

#### **SpecificationExample**

## Problem ze specyfikacjami

Spec 75

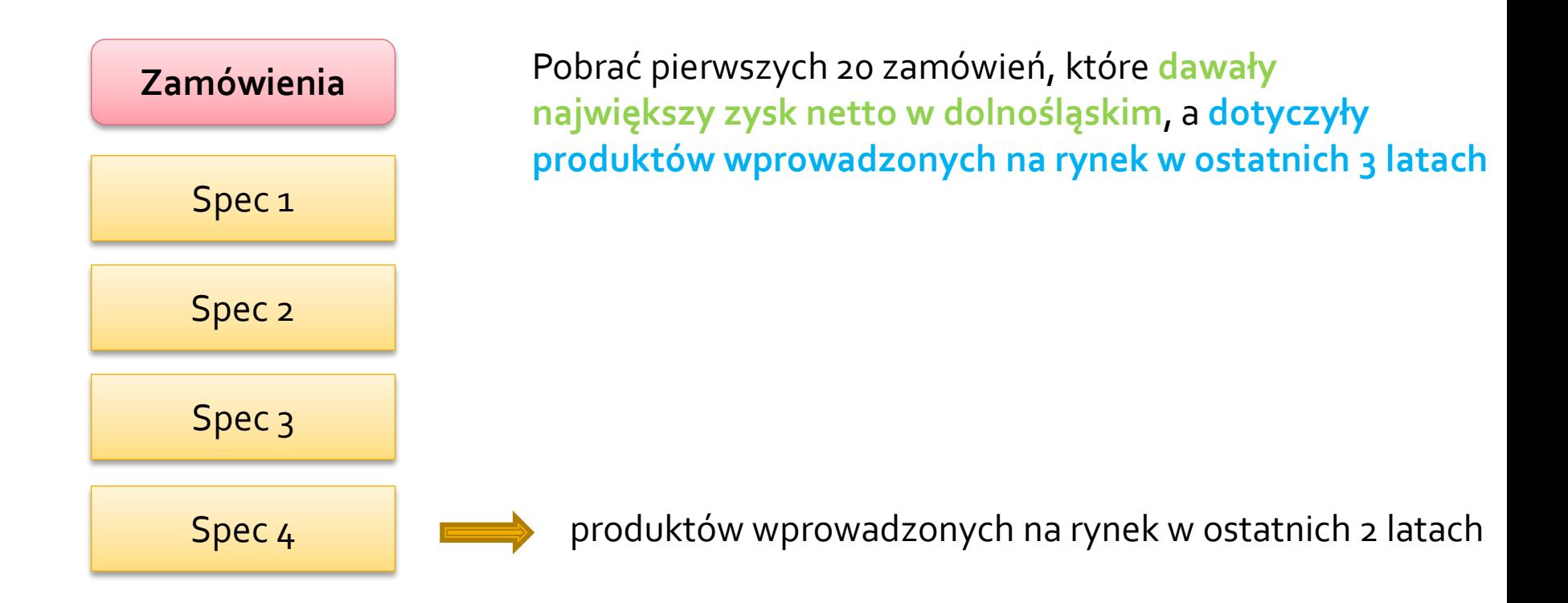

Bez specyfikacji  $\rightarrow$  10 minut **Ze specyfikacjami** → **25 min + 1h + coś jeszcze 30 = 2h**

## **Inne aspekty**

- **Ile stron pokazywać?** 
	- **10, 100, 1000, 1000000?**
- **Jak pokazywać stronicowanie?** 
	- **· Numerki, tylko next/prev**
	- **Nie pokazywać automatyczne dociąganie, kiedy** dojdziemy do końca?
- Jak przekazywać zapytania dla klienta mobilnego czy SPA?
	- **Gdzie zapytanie powinno być tworzone?**